# Module 3: Exercises for binomial model

## **Exercise 1 (solve by inserting code in the Rmd file)**

The following figure shows the likelihood and log-likelihood for the binomial model when  $n = 10$  and  $y = 3$ :

lik  $\leq$  function(parm, y, n){parm^y \* (1 - parm)^(n - y)} loglik  $\leq$  function(parm, y, n){y \* log(parm) + (n - y) \* log(1 - parm)} **par**(mfrow=**c**(1, 2), mar = **c**(3,3,3,1))  $n \leftarrow 10; y \leftarrow 3$ **curve**(**lik**(x, y, n), main = "Likelihood")  $abline(v = y/n, 1ty = 2, col = 2)$ **curve**(**loglik**(x, y, n), main = "Log-likelihood", ylim = **c**(-20, -5))  $abline(v = y/n, lty = 2, col = 2)$ 

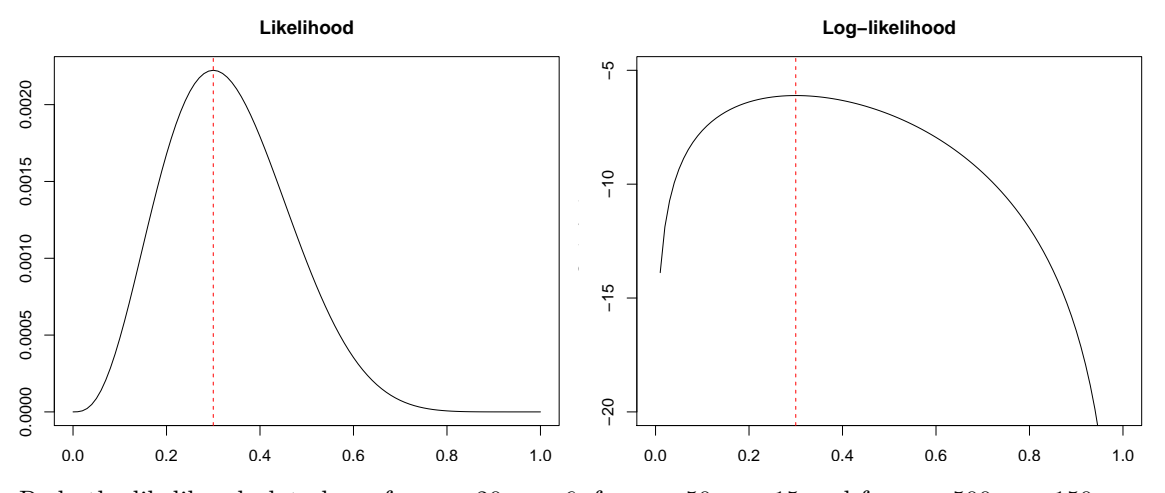

Redo the likelihood plot above for  $n = 20, y = 6$ , for  $n = 50, y = 15$  and for  $n = 500, y = 150$ .

- Do the plots surprise you?
- What do you conclude?

#### **Exercise 2 (solve by hand with pen and paper)**

For the binomial model

• Differentiate  $l(\theta)$  to obtain  $l'(\theta)$  and verify that the solution to  $l'(\theta) = 0$  is  $\hat{\theta} = y/n$ .

## **Only do the next two bullets if you have solved all other exercises (also Exercise 3):**

- Differentiate  $l'(\theta)$  to obtain  $l''(\theta)$ .
- For the MLE it generally holds that the variance of  $\hat{\theta}$  is approximately

$$
\text{Var}(\hat{\theta}) \approx -1/l''(\hat{\theta}).
$$

Verify by a direct computation that this in fact results in the estimated variance found in the text:

$$
\hat{\theta}(1-\hat{\theta})/n = y(n-y)/n^3.
$$

### **Exercise 3 (solve by inserting code in the Rmd file)**

For the Bayesian example with discrete prior:

- 1. Think about the effect data has on the posterior when compared to the prior.
- 2. Repeat the computations (mean and variance of posterior) and plots but with  $n = 100, y = 30$ . Do the results surprise you?
- 3. Repeat the computations and plots for the case where the prior has a uniform distribution (i.e. if all five values have prior probability 0.20), and  $n = 10, y = 3$ . What is the "relationship" between the posterior and the likelihood in this case?
- 4. Lastly, repeat the computations and plots for the case where  $\pi(0.1) = \pi(0.3) = \pi(0.5) = \pi(0.9) = 0.01$ and  $\pi(0.7) = 0.96$  (still  $n = 10, y = 3$ ). Comment on the result.